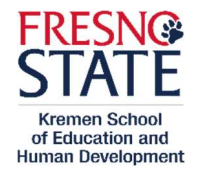

## Adding a Multiple Subject/Single Subject Credential to an Existing MS or SS Credential

This information is for our database—it does NOT guarantee a reserved seat in any of the courses. Matriculated credential students receive priority enrollment.

Instructions: 1) Submit this form, 2) a copy of your current valid credential, and 3) how subject matter was met (CSET scores, unofficial transcripts (sealed, official transcripts if never enrolled at Fresno State\*), etc.) to Kremen Building, Room 100. The Credential Admissions Analyst will email you the signed form. Show the signed form to the credential program coordinator for a permission number.

\*Official electronic transcripts can be sent from the institution to the Credential Analyst: pavang@mail.fresnostate.edu.

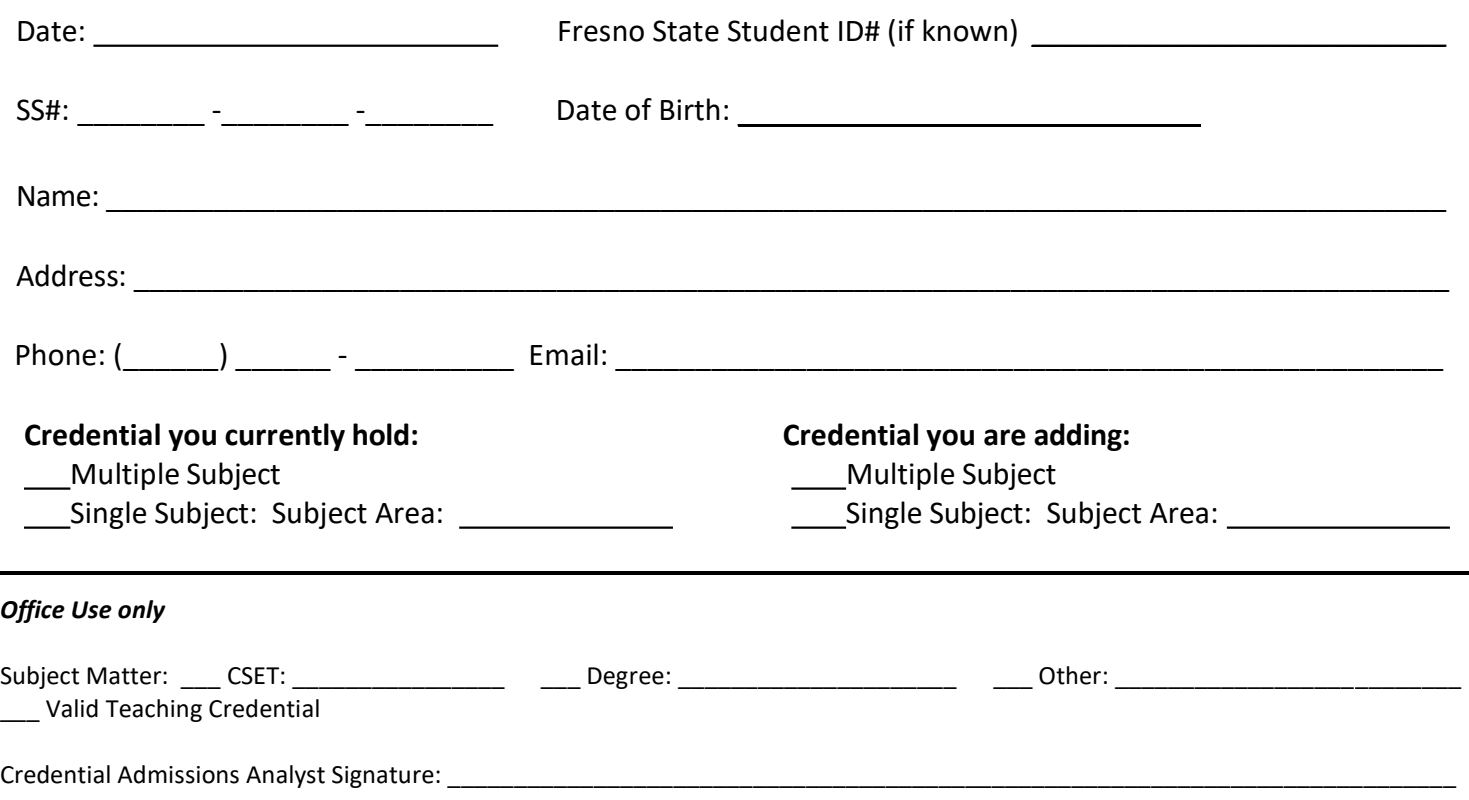

Required coursework can be taken through Open University, space permitting. Please contact the appropriate credential program coordinator for a permission number.

## To add a Multiple Subject Credential to an existing Single Subject Credential:

- 1) Take CI 163 Curriculum and Pedagogy: Designing for Successful Teaching TK-8
- 2) Take LEE 158 Literacy Foundations TK-8
- 3) Complete subject matter competency by degree, coursework evaluation, or pass Multiple Subject CSETs
- 4) Pass the RICA

## To add a Single Subject Credential to an existing Multiple Subject Credential:

- 1) Take CI 161 in the appropriate subject area
- 2) Complete subject matter competency by degree, coursework evaluation, or pass the appropriate Single Subject CSETs

## To add a Single Subject Credential to an existing Single Subject Credential:

- 1) Take CI 161 in the appropriate subject area
- 2) Complete subject matter competency by degree, coursework evaluation, or pass the appropriate Single Subject CSETs